## CSci 1113: Introduction to C/C++ Programming for Scientists and Engineers Homework 7 Fall 2018

#### **Due Date: Wednesday, November 14, 2018 before 11:00pm.**

**Instructions**: This is an individual homework assignment. There are two problems worth 20 points each. Solve the problem below by yourself (unlike the labs, where you work collaboratively), and submit the solution as a  $C^{++}$  source code file. Here are a few more important details:

1. Unlike the computer lab exercises, this is not a collaborative assignment.

2. Because all homework assignments are submitted and tested electronically, the following are important:

- You follow any naming conventions mentioned in the homework instructions.
- You submit the correct file(s) through Moodle by the due deadline.
- You follow the example input and output formats exactly given in each problem description.
- **Regardless of how or where you develop your solutions, your programs compile and execute on cselabs computers running the Linux operating system.**

3. You should test your program on other test cases (that you make up) as well. Making up good test cases is a valuable programming skill, and is part of ensuring your code solution is correct.

All of these problems relate to "HeroineQuestV2.cpp". This is a rather large piece of code, so you should try to familiarize yourself with it before attempting to solve the problems. You do not need to understand every part of the code to solve the problems, just the general structure of the code. (Note: the left-hand side of geany (under "Symbols") lists the functions (and variables), which can allow you to jump around to them in the code quickly.)

When running the program, first you enter a name for the heroine:

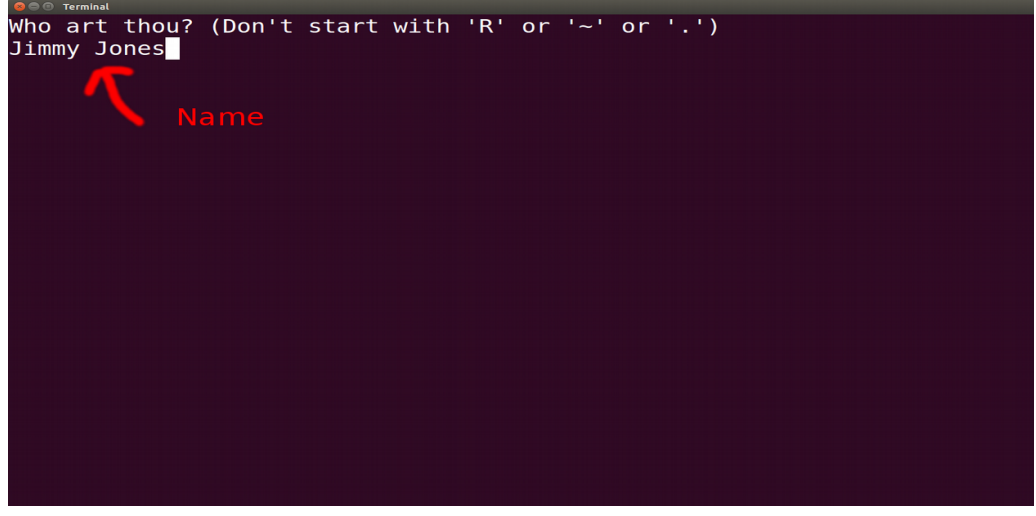

Then you are shown to a map. You move using "wasd" (type one then press enter).

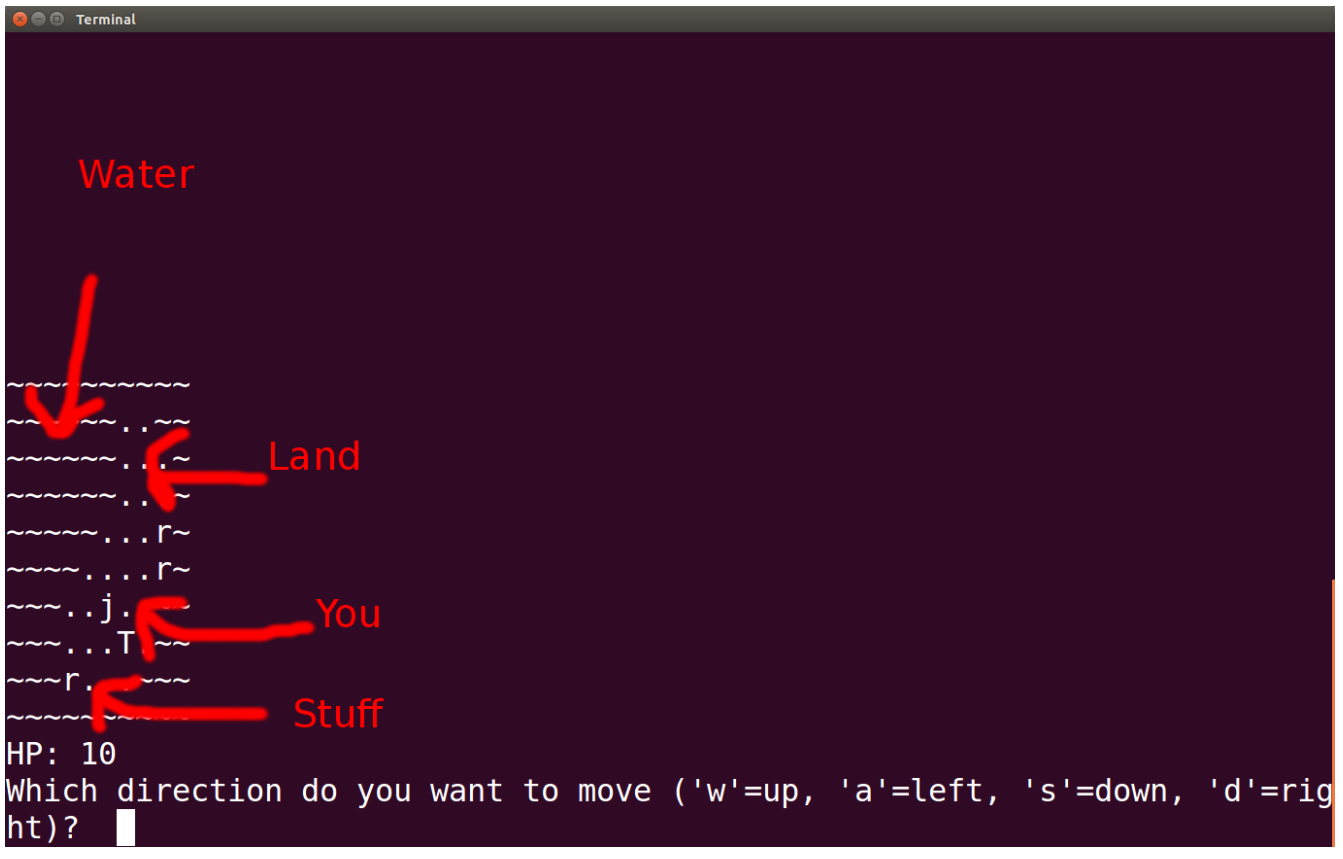

# **Problem A: Getting rich** (20 points)

Modify the code in the following way:

- Add "gold" to the game and keep track of how much you have. Show your gold amount under your HP (see example).
- Start the game with 10 gold.
- Killing a rabbit should increase your gold by 1.
- When you goto town, add an option to buy a "sword" that costs 13 gold. You should only be able to buy this if you actually have 13 or more gold (no IOUs).
- After buying the sword, you should do 3 damage instead of 1.

Example 1 (start of game after entering name showing how you should display "gold"):

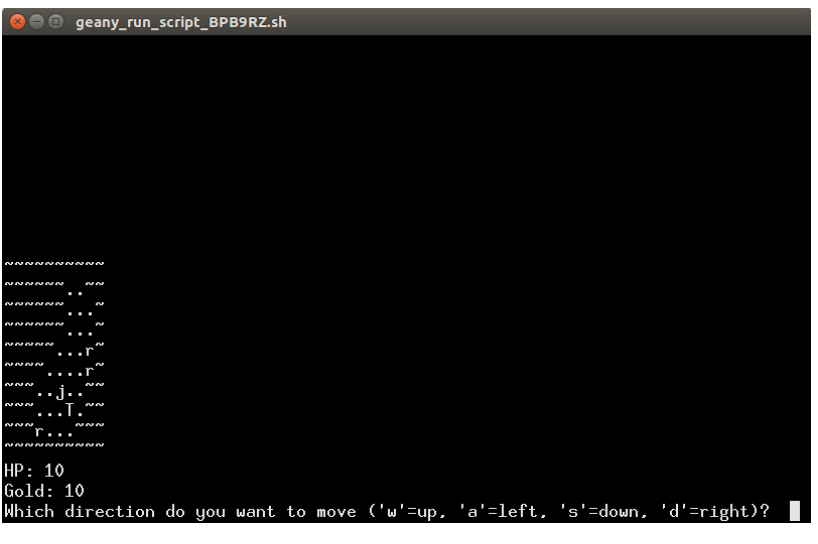

## Example 2 (gaining gold from killing rabbits):

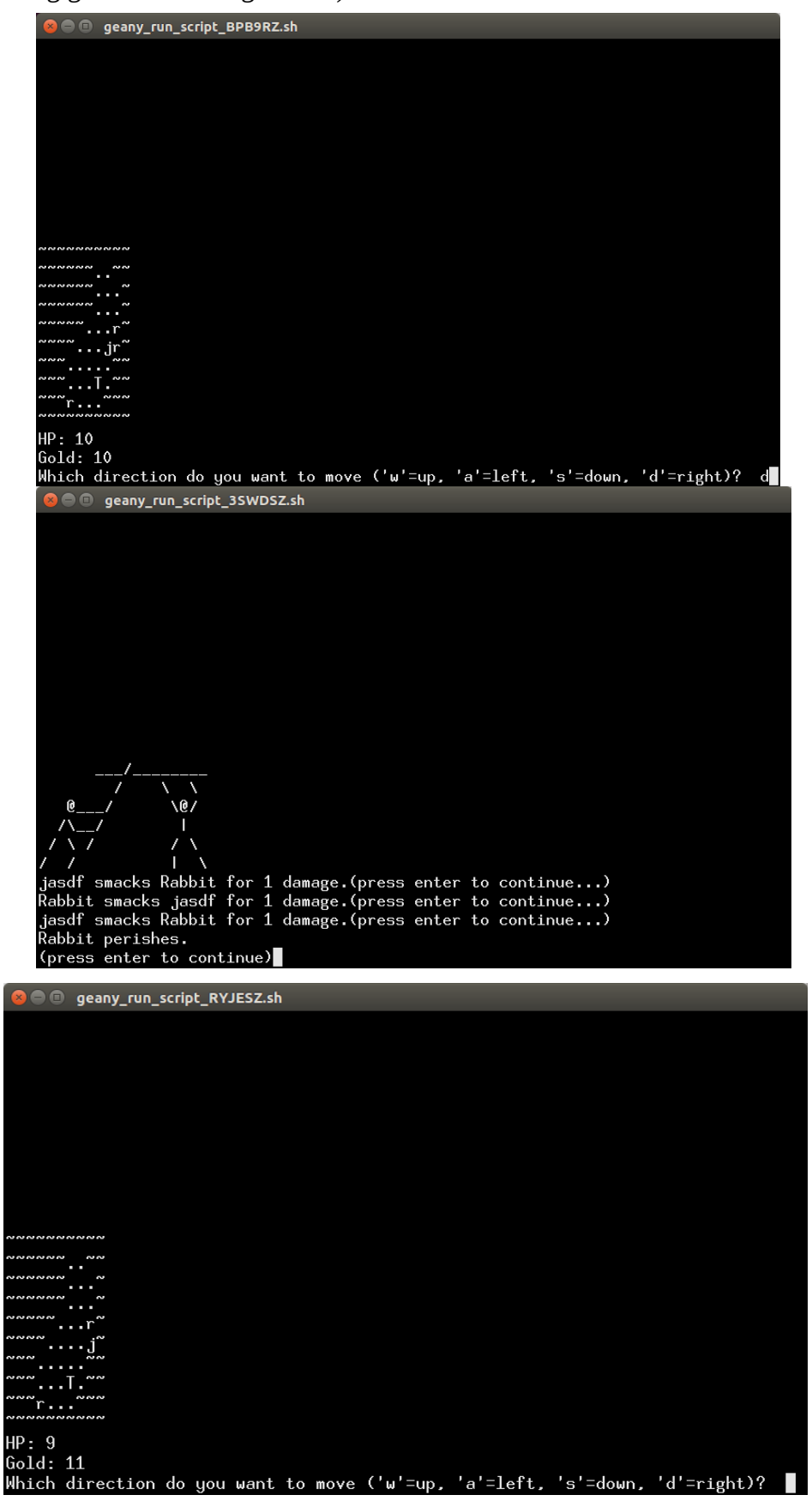

## Example 3 (not enough gold to buy sword):

HP: 9<br>Gold: 11

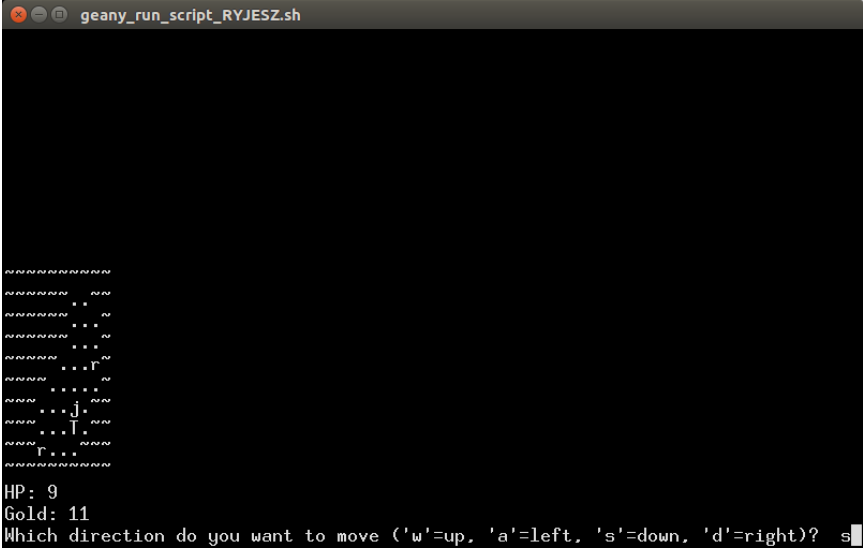

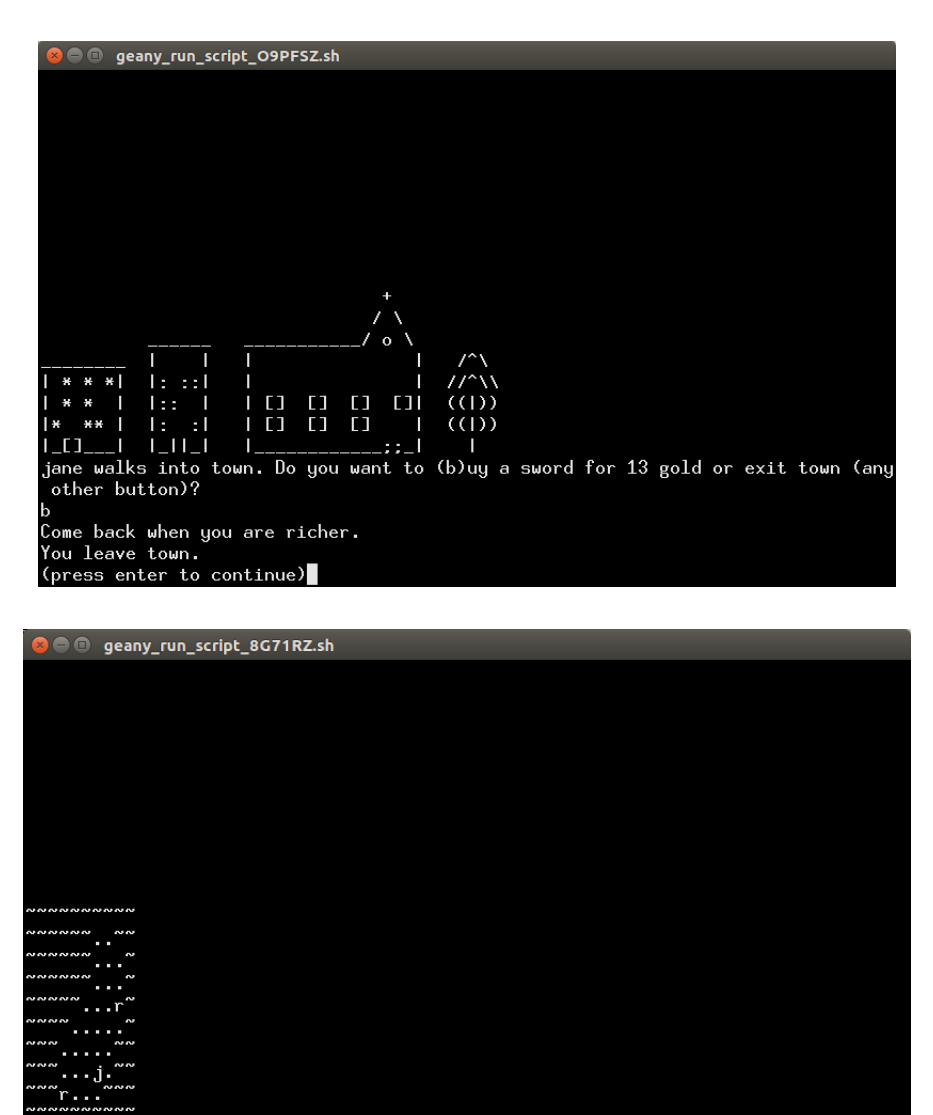

Which direction do you want to move ('w'=up, 'a'=left, 's'=down, 'd'=right)?

Example 4 (enough money via cheating):

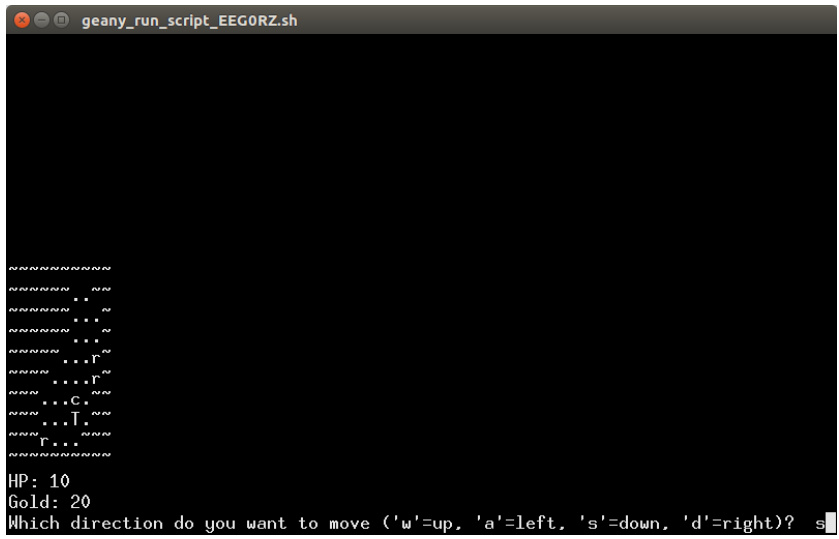

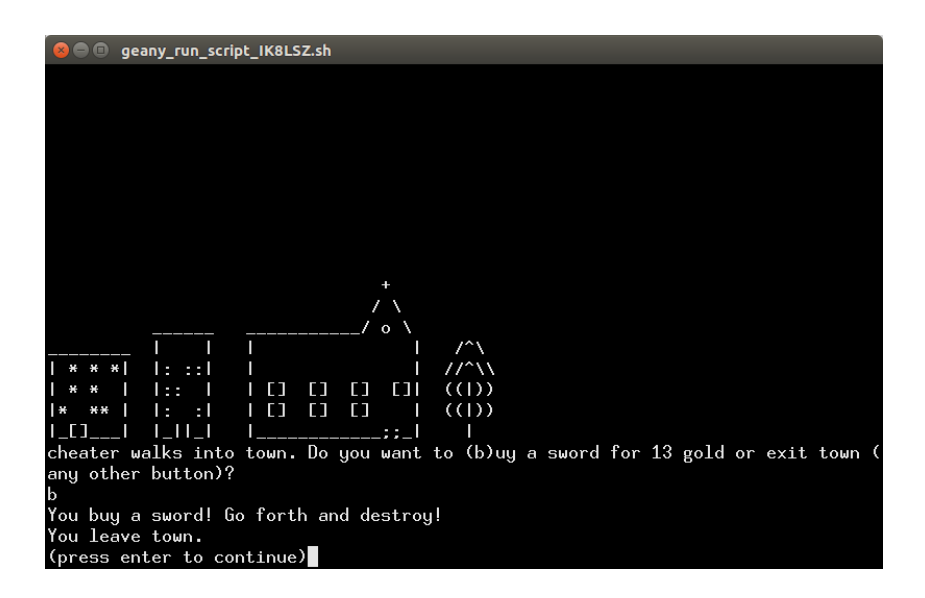

(press enter, then "a<enter>a<enter>a<enter>")

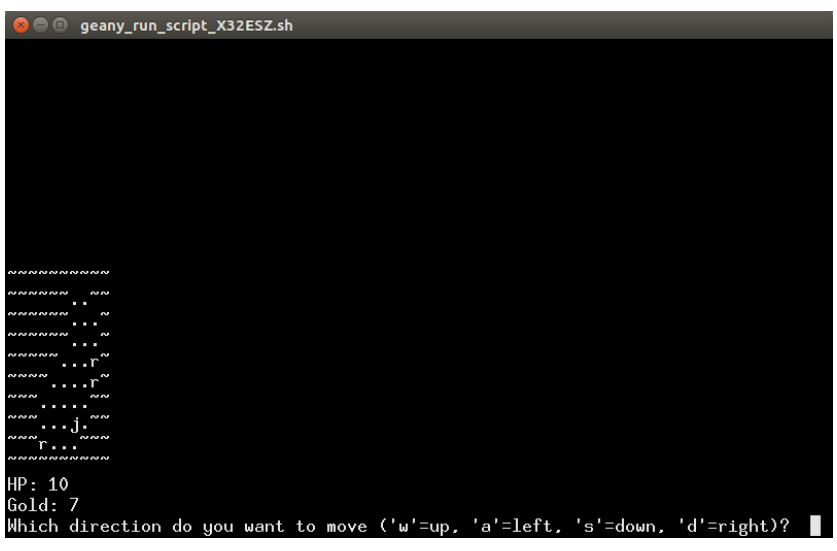

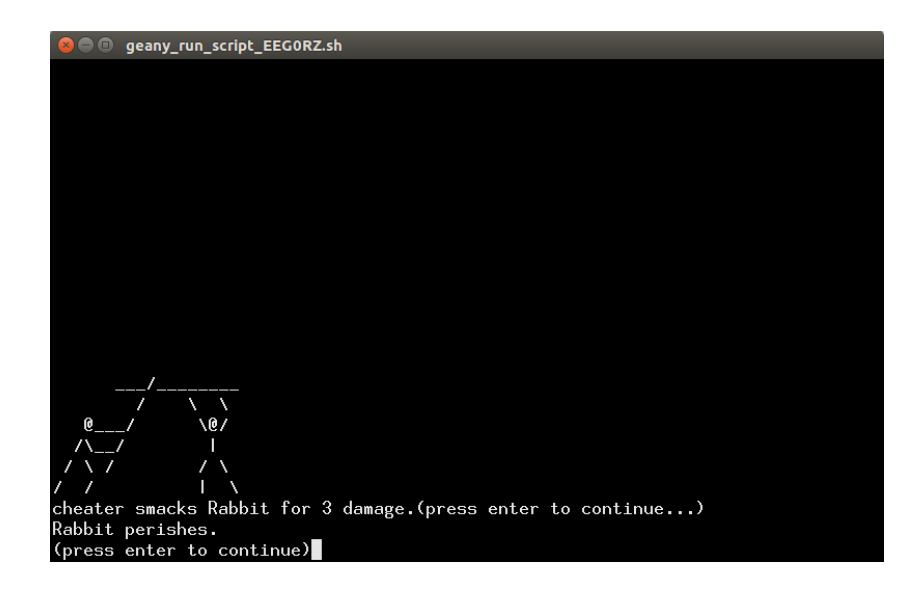

When you are done, name the source code file  $\leq$ username $\geq$  7A.cpp. Here you replace  $\leq$ username $>$  with your U of M email address; for example, if your email address is smithx1234@umn.edu, your file should be named smithx1234\_7A.cpp. Then submit your program using the HW 7 Problem A submission link in Moodle.

## **Problem B: Getting some sleep** (20 points)

Again, **start with the base code of "HeroineQuestV2.cpp" not your answer to part A** and implement:

- When going to town, you have the option to sleep under the tree.
- If you sleep, your health should go back to its original maximum values (10 in the default code). Also when you sleep, all the rabbits should come back to life.

Example 1 (hidden input: "jack <enter> a <enter> a <enter> s <enter> s <enter> <enter> <enter> <enter> <enter> w <enter> d <enter> d <enter> ):

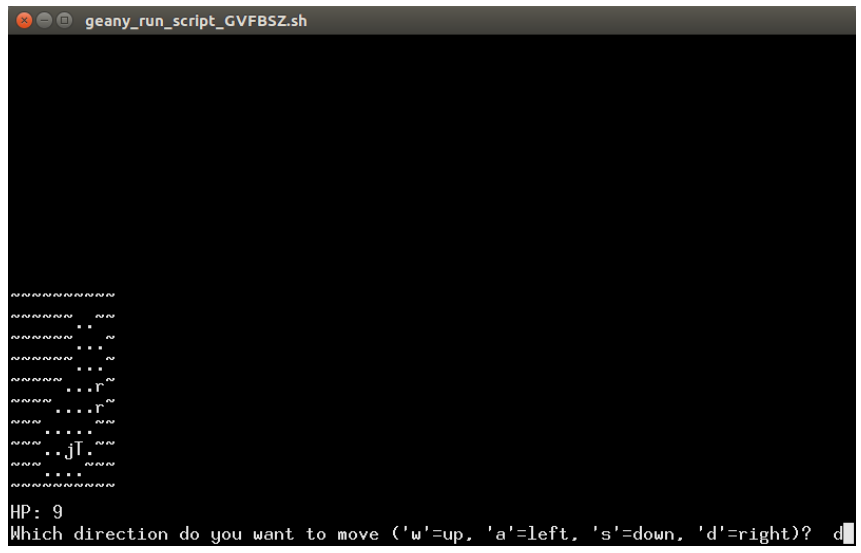

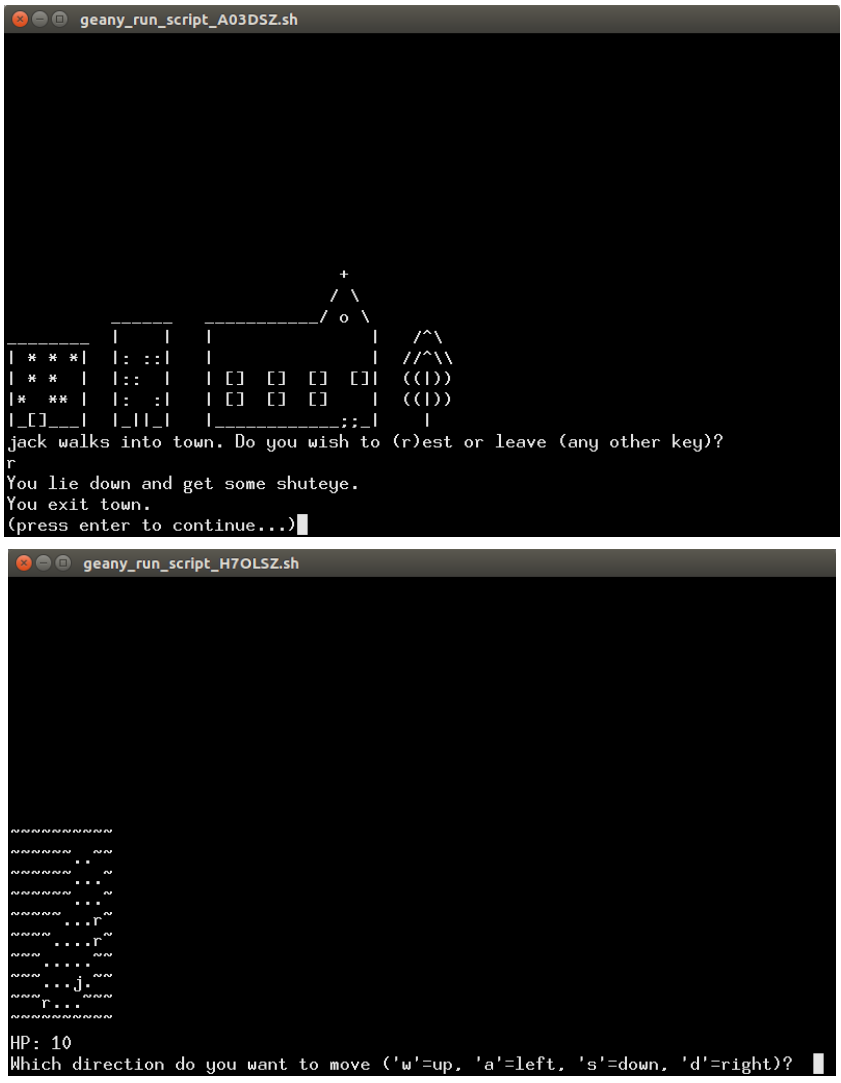

... press: "a <enter> a <enter> a <enter> s <enter> <enter> <enter> <enter>"

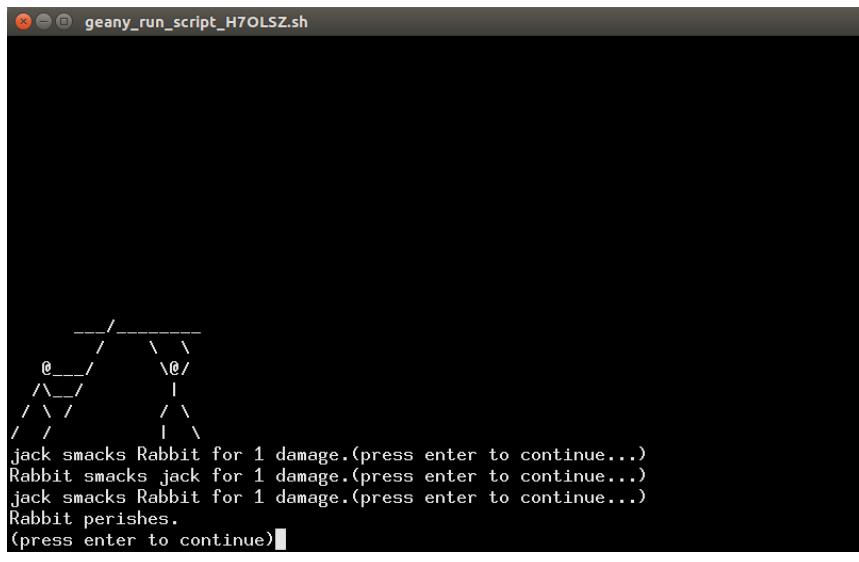

... press: "<enter> w <enter> d <enter> d <enter> d <enter>"

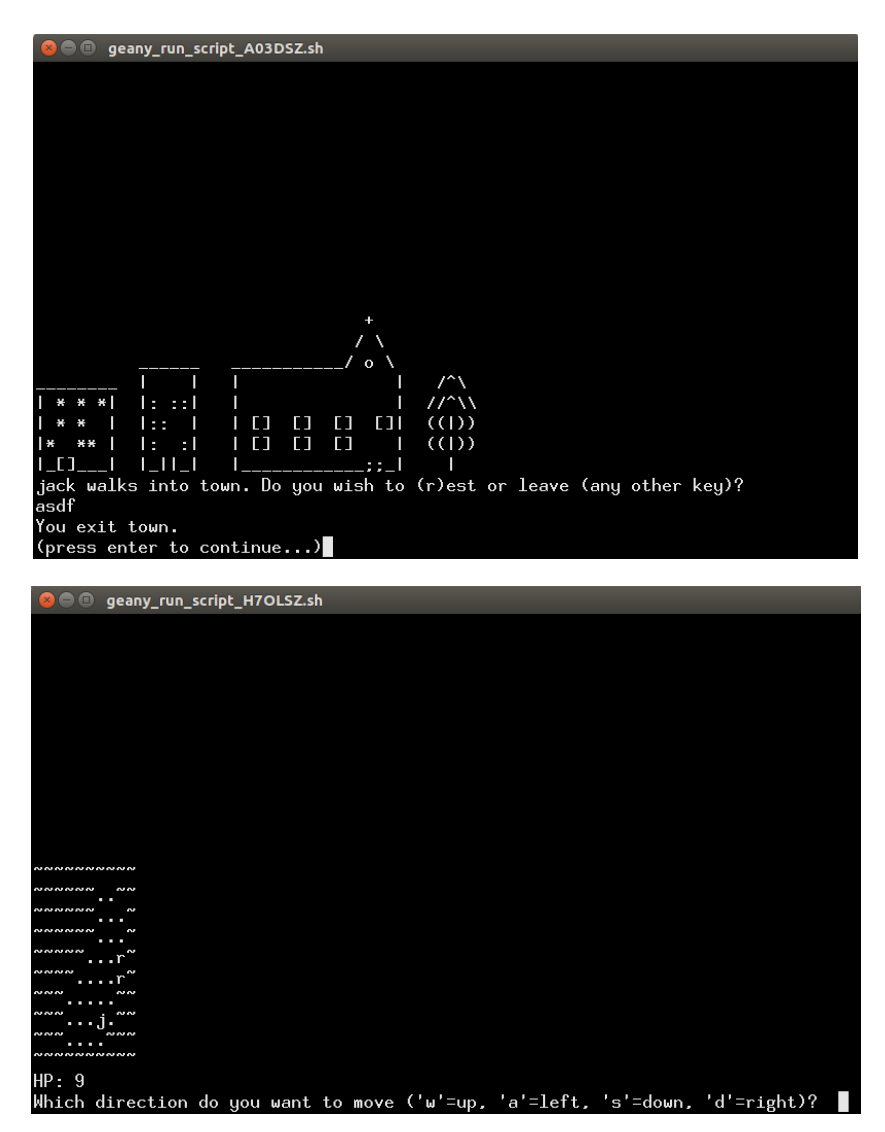

When you are done, name the source code file <username>\_7B.cpp. Here you replace  $\leq$ username> with your U of M email address; for example, if your email address is smithx1234@umn.edu, your file should be named smithx1234\_7B.cpp. Then submit your program using the HW 7 Problem B submission link in Moodle.